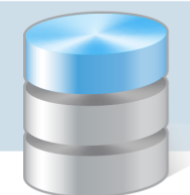

## Nowy plan kont na rok 2011 – jak utworzyć?

Aby pracować w roku 2011 z aktualnym planem kont, wykonaj następujące czynności:

- 1. Załóż drugą bazę danych.
- 2. Wykonaj kopię zapasową z bieżących danych (ta kopia będzie traktowana jako baza na rok 2011), kopię tę odtwórz w nowoutworzonej bazie danych.
- 3. Zaksięguj wszystkie dokumenty znajdujące się w buforze księgowań (przycisk Księguj miesiąc). Można też usunąć te dokumenty z bufora, jednak jest to bardziej pracochłonne, gdyż czynność tę wykonuje się dla każdego dokumentu osobno.
- 4. Zamknij okresy sprawozdawcze włącznie z grudniem 2010 zaznaczając, aby zostały usunięte dokumenty zamykanego okresu (czyli z roku 2010). W tym celu wybierz w menu pozycję Dokumenty/ Okresy sprawozdawcze i w oknie Okresy sprawozdawcze zamknij okresy 2010 przyciskiem ...
- 5. Wybierz w menu pozycję Słowniki/ Typy jednostek i w wyświetlonym słowniku usuń powiązania jednostki z tymi kontami, które będziesz modyfikować.
- 6. Zmodyfikuj ręcznie plan kont, następnie uaktualnij słownik Typy jednostek o zmodyfikowane konta.
- 7. W buforze zmień automatycznie utworzony dokument BO według nowego rozporządzenia.
- 8. Wybierz w menu pozycję Zestawienia/ Budżetowe i w oknie Zestawienia budżetowe uaktualnij kartę Kolumny, dodając potrzebne konta.

W tak przygotowanej bazie księgujemy rok 2011, w razie potrzeby przełączając się do roku 2010 poprzez polecenie Administracja/ Wybór bazy.

Jeżeli korzystamy z eksportu dokumentów z pozostałych programów z pakietów *Finanse Optivum* lub *Intendentura Optivum*, to należy zmienić konta w poszczególnych programach poprzez opcję Parametry księgowania.

## Dla użytkowników programu Sigma Optivum

Rozpoczynamy pracę na pustej bazie danych. Słowniki jednostek i kontrahentów uzupełniamy ręcznie, natomiast klasyfikację budżetową, zadania i fundusze można zaimportować planem lub projektem planu utworzonym w programie *Sigma Optivum*.

Powyższy schemat można zastosować także w innych przypadkach – np. do utworzenia bazy danych na kolejny rok, w sytuacji, gdy użytkownik chce mieć szybki dostęp do baz z lat ubiegłych, bez konieczności ciągłego odtwarzania kopii zapasowych.

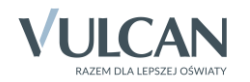